# <u>РАЗРАБОТКА ПЛАГИНОВ ДЛЯ ZABBIX AGENT 2</u>

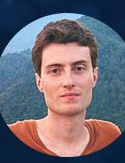

Вадим Ипатов **ZABBIX** Разработчик команды интеграции

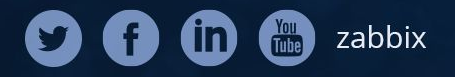

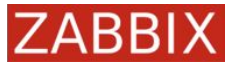

### Что такое Zabbix?

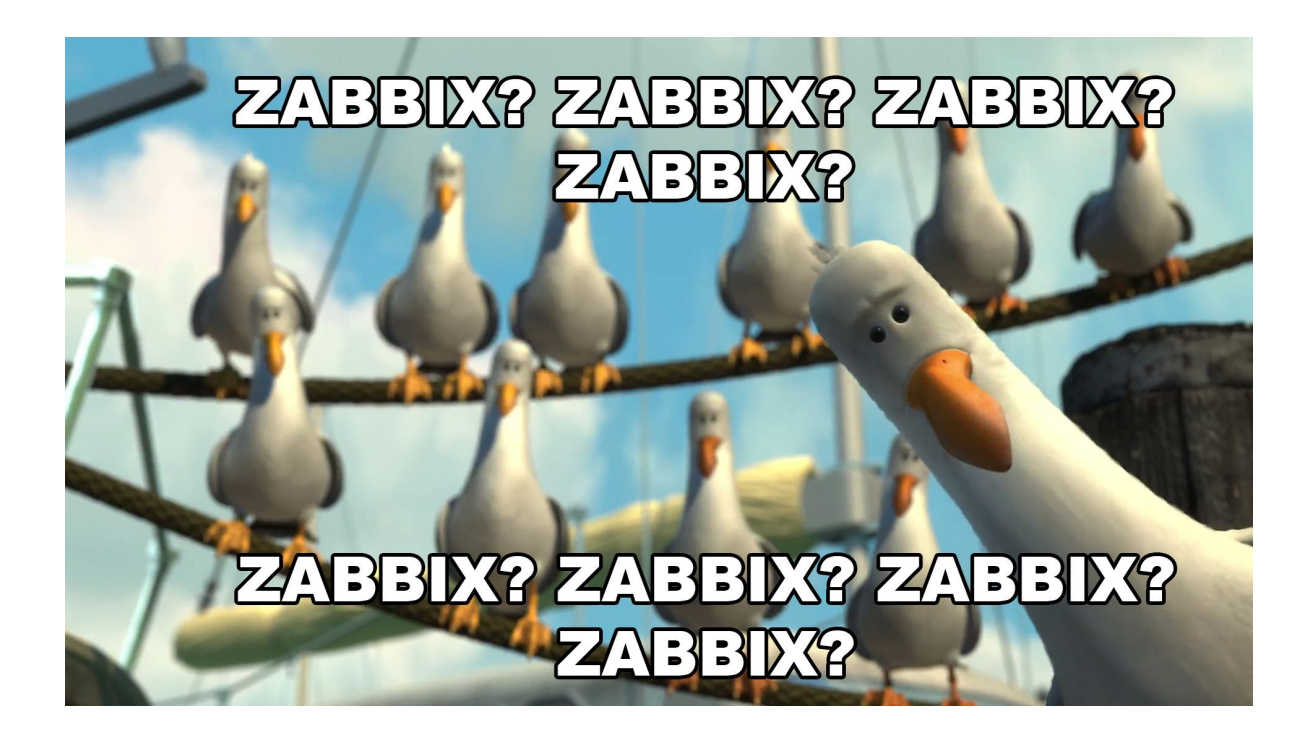

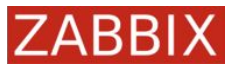

#### Что такое Zabbix?

Zabbix — универсальная открытая система мониторинга корпоративного уровня.

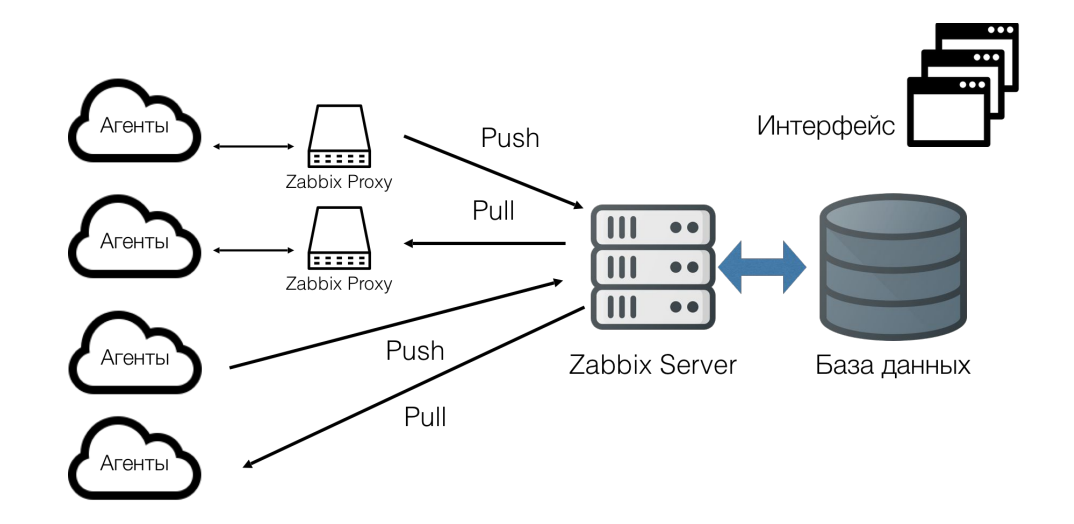

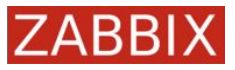

### Способы расширения функционала Zabbix Agent

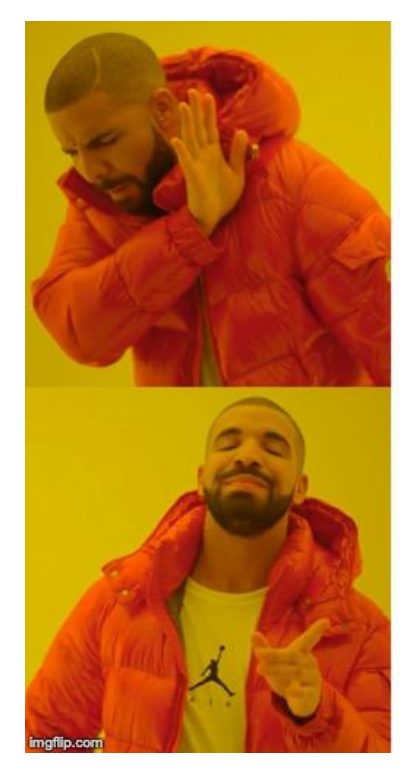

#### Скрипты

#### Плагины

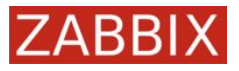

### Что за новый агент?

- Написан на Go
- Простота написания плагинов
- Обратная совместимость
- Постоянные соединения
- Сохранение состояния
- Может принимать трапы
- Конфигурация
- **Логирование**

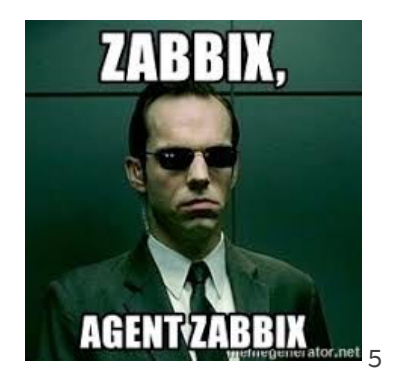

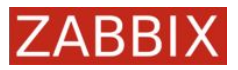

#### Зачем это всё?

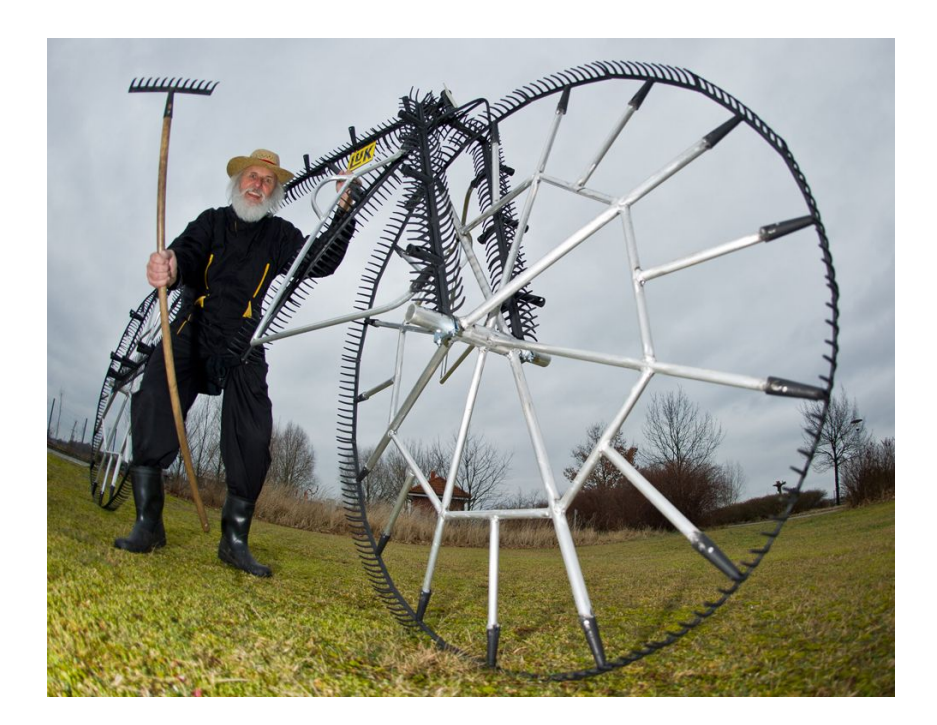

#### Zabbix Agent - PostgreSQL

✔ Zabbix Agent

github.com/sergiotocalini/zapgix

#### share.zabbix.com/zapgix

#### Module for monitoring PostgreSQL

ibzbxpgsql (Lib-Zabbix-PostgreSQL) provides detailed and granular monitoring of PostgreSQL servers using a native Zabbix agent module

✔ Database Monitor

cavaliercoder.com/libzbxpgsgl/

share.zabbix.com/postgresql-monitoring-for-zabbix

Monitoring agent for PostgreSQL Tool for monitoring PostgreSQL with wide range of features ✔ Zabbix Agent Active github.com/postgrespro/mamonsu share.zabbix.com/mamonsu-monitoring-agent-for-postgresql

PostreSQL monitoring Supports PostgreSQL 9.6+ √ Low Level Discovery (LLD) √ Zabbix Agent Active www.linuxelite.com.br/monitoramento/monitorando-postgresgl-9-6-no-zabbix/ share.zabbix.com/postgresql-9-9

PosgreSQL partitioning Scripts for partitioning postgresql  $V$  DB Patch github.com/cavaliercoder/zabbix-pgsql-partitioning share.zabbix.com/postgresql-partitioning-scripts

PostgreSQL monitoring template for Zabbix pg\_monz enables various types of monitoring of PostgreSQL such as alive, resource, performance, etc. It supports some constitution patterns which includes single PostgreSQL pattern, HA pattern with Streaming Replication and load balancing pattern with pgpool-II √ LLD / Zabbix Agent pg-monz.github.io/pg\_monz/index-en.html

#### share.zabbix.com/postgresgl

#### PostgreSQL monitoring with Zabbix

The Template DB PostgreSQL was formerly known as pgCayenne. It is a set of UserParameter for PostgreSQL monitoring, which consists of Zabbix agent configuration and XML Template for web monitoring. It is using built-in PostgreSQL system views and functions. The agent requires the standard psql client...

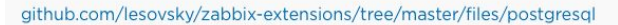

#### Zabbix plugin to monitor RDBMS

ZabbixDBA is fast, flexible, and continuously developing plugin to monitor your RDBMS. ZabbixDBA uses threading of DBI connections which is good for monitoring of multiple database instances simultaneously. Just configure it, run daemon and it will do all the job

#### github.com/netrusov/ZabbixDBA

Zabbix PostgreSQL scripts Scripts for partitioning the Zabbix database on PostgreSQL.

#### github.com/cavaliercoder/zabbix-pgsql-partitioning

PostgreSQL partitioning Scripts to install, manage, and remove PostgreSQL partitioning for Zabbix DB

#### github.com/robbrucks/zabbix-postgresql-auto-partitioning

Docker for postgreSQL Docker container for Zabbix DB on postrges, automatic partitioning.

#### github.com/blackcobra1973/zabbix-db-postgresql

Zabbix PostgreSQL template Agenless remote postgresql monitoring using zabbix

#### github.com/datorama/zabbix\_postgresql\_template

pgmon\_2ndq is a set of postgresql monitoring functions implemented in the server.

The functions are installed in their own database and connect back to all databases in the server to get database specific infoA cronjob gets the monitoring info from these functions in a single database call and saves it to a file

#### github.com/postsql/pgmon\_zabbix

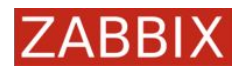

 $\overline{7}$ 

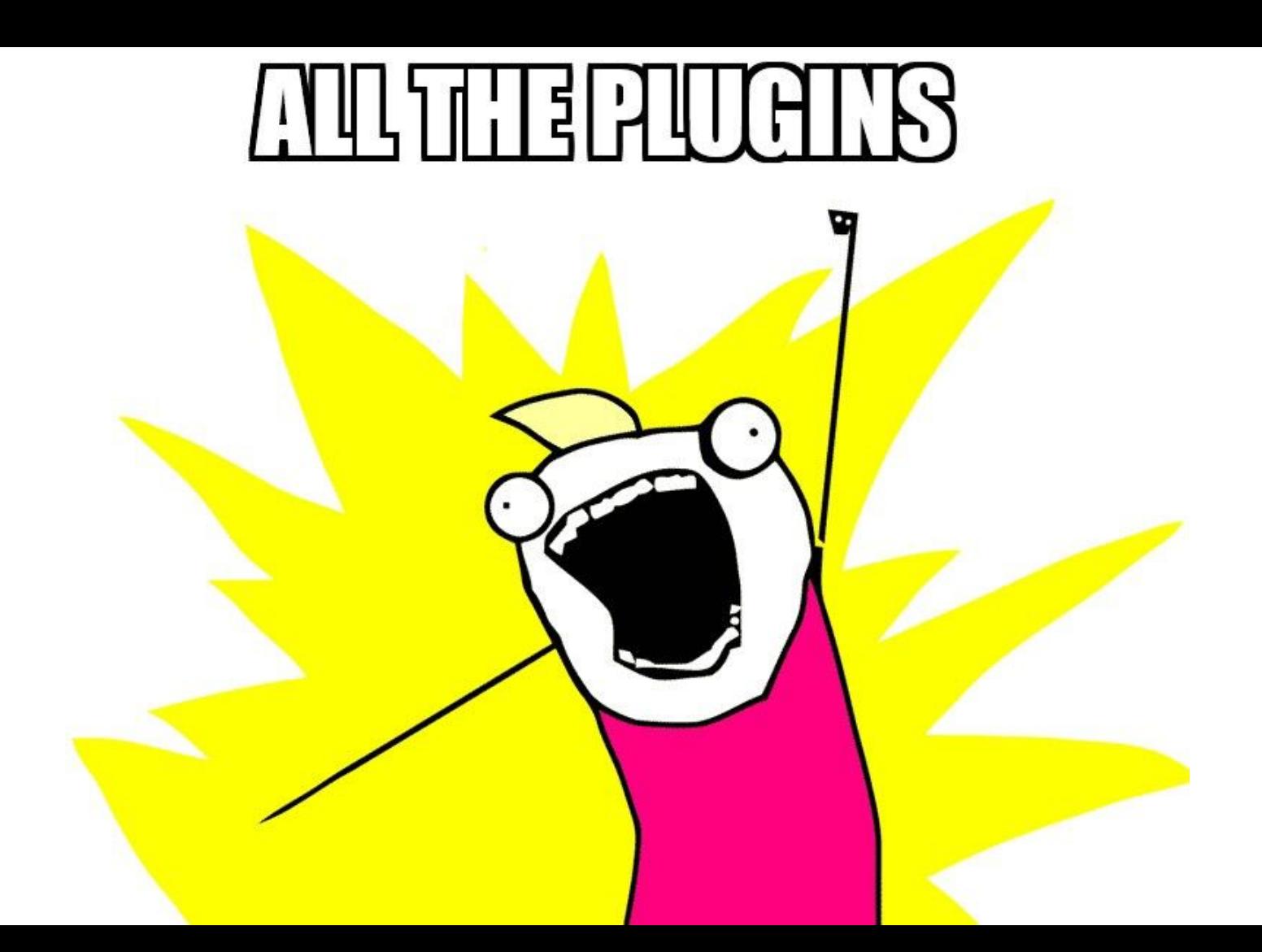

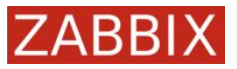

```
import "zabbix.com/pkg/plugin"
```

```
type Plugin struct {
     plugin.Base
}
```

```
var impl Plugin
```

```
func (p *Plugin) Export(key string, params []string, ctx 
plugin.ContextProvider) (res interface{}, err error) {
    // Write your code here
     return res, err
}
func init() {
     plugin.RegisterMetrics(&impl, "pluginName", "key", "Description.")
```
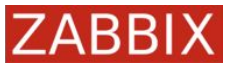

### Интерфейсы

\_\_\_

- **Exporter** → pull
- **Watcher** → push
- **Collector**

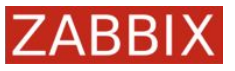

# plugin.Exporter

*// Exporter - interface for exporting collected metrics* **type** Exporter **interface** { *// Export method exports data based on the key 'key' and // its parameters 'params'.* Export(key **string**, params []**string**, context ContextProvider) (**interface**{}, error) }

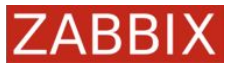

### plugin.Exporter

- MaxCapacity = 100
- SetCapacity(capacity int)
- Plugins.<PluginName>.Capacity = 1

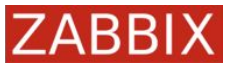

### plugin.Collector

```
// Collector - interface for periodical metric collection
type Collector interface {
   Collect() error
   Period() int
}
```
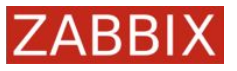

# plugin.Watcher

}

*// Watcher - interface for fully custom monitoring* **type** Watcher **interface** { *// Watch method instructs plugin to watch for events based on*

 *// item configuration in 'requests'.*

Watch(requests  $\lceil \cdot \rceil * \text{Request}$ , context ContextProvider)

Нам **watch/manager** строить и жить помогает!

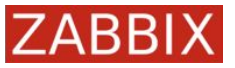

### Нужно больше интерфейсов!

● **Runner**

- - -

● **Configurator**

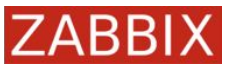

# plugin.Runner

*// Runner - interface for managing background processes* **type** Runner **interface** {

```
 // Start method activates plugin.
 Start()
 // Stop method deactivates plugin.
 Stop()
```
}

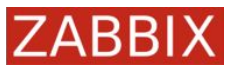

### plugin.Configurator

}

*// Configurator - interface for plugin configuration // in agent conf files*

#### **type** Configurator **interface** {

*// Configure method passes global and private plugin*

 *// configuration after it has been activated.*

 Configure(globalOptions \*GlobalOptions, privateOptions **interface**{})

*// Validate method validates private plugin*

 *// configuration during agent startup.*

Validate(privateOptions **interface**{}) error

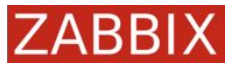

### plugin.Configurator

# KeepAlive int `conf:"optional, range=60:900, default=300"`

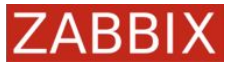

### Миксуйте интерфейсы

system/cpucollector:

**Collector: собирает и агрегирует данные** 

**Exporter: отдаёт данные по запросу** 

**Runner:** [де]инициализирует структуры

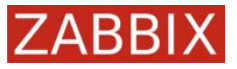

#### Типы плагинов

**Внутренние**: go/internal/agent/plugin\_\*.go

**Внешние: go/plugins** 

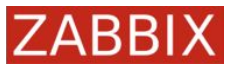

1. Импортируем пакет plugin

package weather import "zabbix.com/pkg/plugin"

Определяем свою структуру, используя базовую  $2.$ 

```
type Plugin struct {
  plugin. Base
```

```
\}var impl Plugin
```
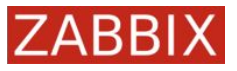

#### 3. Реализуем интерфейс

```
func (p *Plugin) Export(key string, params []string,
ctx plugin.ContextProvider) (result interface{}, err error) {
 // https://github.com/chubin/wttr.in
  response, err := http.Get(fmt.Sprintf("https://wttr.in/~%s?format=%%t", params[0]))
 if err != \text{nil} {
     return nil, err
  }
 defer response. Body. Close()
 temp, \_ := \ ioutil. ReadAll (response. Body)
  return string(temp)[0:lentemp)-4], nil
```
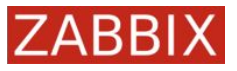

4. Регистрируем метрики

```
func init() {
   plugin.RegisterMetrics(&impl, "Weather", "weather.temp", "Returns
Celsius temperature.")
}
```
*// impl — указатель на реализацию плагина // name — имя плагина // params — список метрик и описаний для них (key1, descr1, key2, descr2, keyN, descrN...)* **func RegisterMetrics**(impl Accessor, name **string**, params ...**string**)

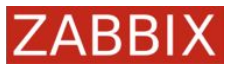

)

5. Добавляем плагин в список импортов в файлы plugins\_<platform>.go **package** plugins **import** ( \_ "zabbix.com/plugins/kernel" \_ "zabbix.com/plugins/log" *// ...*

```
 _ "zabbix.com/plugins/weather"
```
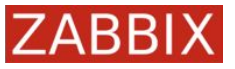

### Сборка

\$ cd <zabbix-source> \$ ./bootstrap.sh; ./configure --enable-agent2; make install

#### **That's it!**

\$ zabbix\_agent2 -t weather.temp[moscow] +1

Во время разработки можно использовать:

\$ go run <zabbix-source>/src/go/cmd/zabbix\_agent2/zabbix\_agent2.go

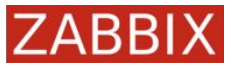

#### Мониторинг мониторинга

```
$ zabbix_agent2 -R metrics
\bullet \bullet \bullet[Weather]
active: true
capacity: 0/100
tasks: 0
weather.temp: Returns Celsius temperature.
\bullet \bullet \bullet
```
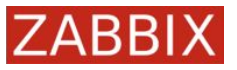

#### Что дальше?

- Загружаемые плагины
- Обновление конфигурации в рантайме
- Больше плагинов "из коробки" от команды Zabbix

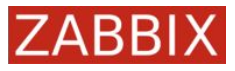

# Что ещё почитать/посмотреть?

- **[Templates guidelines](https://www.zabbix.com/documentation/guidelines/thosts)**
- An official quide to making and [managing great templates](https://www.zabbix.com/events/zabbix_summit_2019_agenda#day2_12:30)
- [Официальная документация](https://www.zabbix.com/documentation/current/manual/concepts/agent2/writing_plugins)
- Исходники плагинов на [git.zabbix.com](http://git.zabbix.com) (src/go/plugins/)
- [Writing watcher Zabbix Agent2](https://medium.com/@zhuravlev.vitaly/writing-watcher-zabbix-agent2-mqtt-plugin-in-go-e00067ea1990) [MQTT plugin in Go](https://medium.com/@zhuravlev.vitaly/writing-watcher-zabbix-agent2-mqtt-plugin-in-go-e00067ea1990)

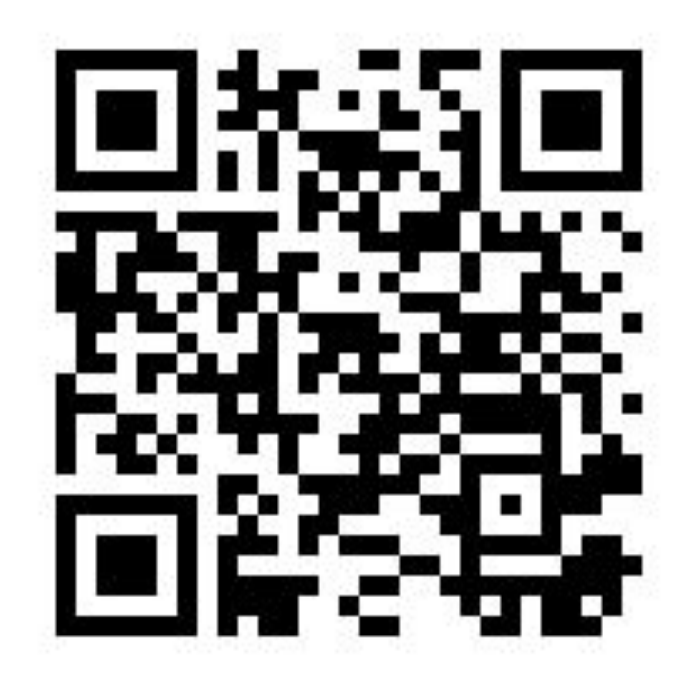

# CHACMBO<br>3A BHUMAHUE!

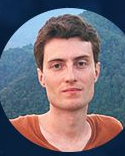

Вадим Ипатов **ZABBIX** Разработчик команды интеграции

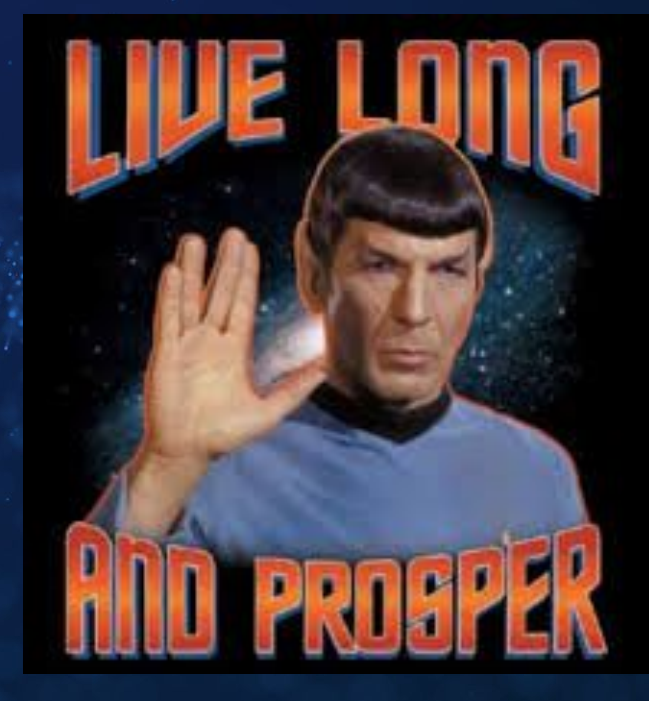

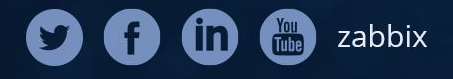